# Intensiv-Workshop Windows PowerShell - Teil 1

#### **Intensiv-Workshop Windows PowerShell - Teil 1**

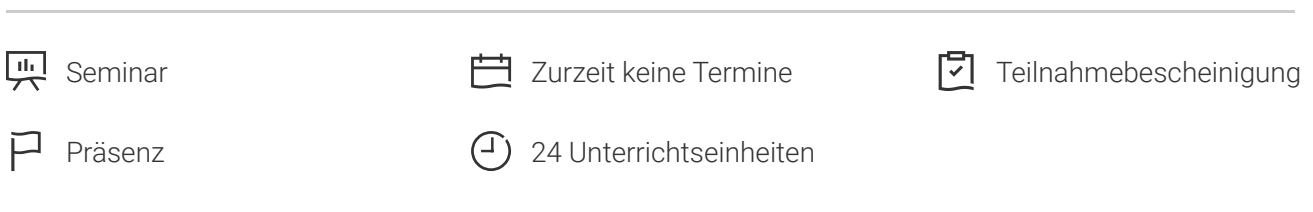

Seminarnummer: 29206 | Herstellernummer: EL\_MS2

Stand: 28.04.2024. Alle aktuellen Informationen finden Sie unter <https://akademie.tuv.com/s/29206>

Die Powershell, ein leistungsfähiges Werkzeug für die Administration von IT Systemen, inkl. der Version 5.

### Nutzen

Automatisieren und vereinfachen Sie durch den gekonnten Einsatz der Microsoft Powershell die Administration von Microsoft Infrastrukturen. Am Ende des Workshop kennen Sie diese PS Technologien und können Sie in der Praxis zum Einsatz bringen:

- Grundsätzliches Konzept der Powershell (CmdLets, Objekte, Skripte)
- Navigationsmodell der Powershell ■
- z. B. vereinfachter Zugriff auf die Registry ■
- Remotezugriff und Hintergrundaufträge ■
- Zugriff auf alle Objekttypen: WMI, DotNet, Windows Script Host (COM) ■
- Uberblick zu speziellen Modulen der Powershell (z.B Active Directory)
- Neues in der Powershell 5 ■
- Show-Command und Neues in der Hilfe ■
- "Auto-Discovery" für CmdLets, kein Import mehr nötig ■
- Vereinfachung der Syntax
- Automatisierung von PS-Aufgaben im Scheduler ■
- Delegated Administration und Workflows im Erweiterungsteil ■
- Server effektiv konfigurieren mit "Desired State Configuration (DSC)" ■

# Zielgruppe

Der Kurs wendet sich an Administratoren, auch an die, die wenig oder gar nicht mit Programmierung in Berührung kommen. Mit den Kenntnissen aus dem Basiskurs können auch "Nicht-/Wenigprogrammierer"

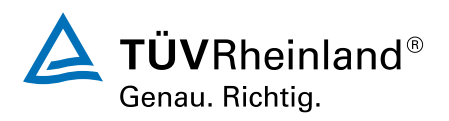

den EL\_MS3: "Intensiv-Workshop Windows PowerShell - Teil 2 (Schwerpunkt Ganzheitliche Praxisbeispiele)" besuchen. Wer über Kennnisse des ersten Teils verfügt, kann Teil 2 separat buchen.

### Voraussetzungen

Gute Windows- und Windows Server-Kenntnisse. Erfahrungen mit dem Windows Server Host sowie Vorkenntnisse in VBScript, und .NET sind von Vorteil.

## Inhalte des Seminars

1. Tag: 10-17 Uhr (Ask the Expert bis ca. 18 Uhr)

- Aufbau, Verwendung und Hilfefunktionen der CmdLets
- Umgang mit Objekten, Pipelines, Filter, Operatoren, Variablen ■
- Verwendung der mit gelieferten "Integrated Scripting Environment (ISE)"
- Das Navigationsmodell der PowerShell ■
	- Schwerpuktbeispiel Registry mit "Transaktionen" –
- Anwendung in verschiedensten Beispielen (Diensteverwaltung, Prozessverwaltung, Registry, EventLog, Zugriff auf das Dateisystem u.s.w.)

2. Tag: 9-17 Uhr

- Export der Bildschirmausgaben in verschiedene Dateitypen
- Skripting mit der PowerShell zur Vereinfachung und ansatzweisen Automatisierung ■
	- Vergleichbar mit "Batchdateien"
- Übersicht zu wichtigen Kontrollstrukturen und zur Fehlerbehandlung ■
- Profile in der PowerShell ■
- Zugriff auf WMI
- Dateiinhalte in Skripte einbinden
- Beispielsammlung ■
- Übersicht zu Neuerungen in der letzten Powershell Version ■
	- Show-Command und Neues in der Hilfe –
	- "Auto-Discovery" für CmdLets –
	- Vereinfachung der Syntax –
	- Automatisierung von PS-Aufgaben im Scheduler –
	- Auswahl neuer CmdLets –
- Remotezugriff mit der Powershell. Was ist eigentlich WinRM? ■
	- Einfache Remoteausführung –
	- Flexibler mit invoke-command –
	- Arbeiten mit Sessions –
	- Powershell 3: Robuste PS-Sessions –
- Powershell 3: Übersicht zu Webaccess ■

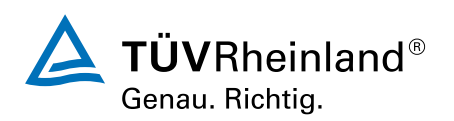

- 3. Tag: 9-17 Uhr (Gruppenfoto als Erinnerung an 3 harte Tage)
- Funktionen in Powershellskripten
	- Parameter in Powershellskripten und Funktionen –
	- Funktionsaufrufe über "Dot-Sourcing" –
	- Eigene Demo-Funktion erstellen –
- Vorstellung hilfreicher Tools ■
- Zugriff auf COM-Objekte und direkter Zugriff auf DotNet-Klassen in einer gemeinsamen Demo ■
- Einbinden neuer Module (Thematische Sammlung von CmdLets) ■
- Anwenden spezieller CmdLets (PS3: ServerManager, Active Directory)

# Wichtige Hinweise

Vermittlungsform: Konzepte und Werkzeuge werden in Präsentationen und Demos vorgestellt. Die neuen Kenntnisse können in intensiven Praxisteilen sofort umgesetzt werden. Es besteht jederzeit die Möglichkeit mit den Dozenten zusammen zu arbeiten.

Im Vorfeld: Ca. 10 Tage vor Seminarbeginn erhält jeder Teilnehmer per e-mail einen Fragebogen zur Erfassung der Vorkenntnisse, Skills, Zielstellungen mit der Bitte, die Antworten, die selbstverständlich vertraulich und ausschließlich für den konkreten Workshop verwendet werden, an den Trainer zu übermitteln.

Lernumgebung: Das the campus expert line -Trainingscenter liegt zentral in der Mitte Berlins. Die Schulungsräume verfügen über eine hochwertige technische Ausstattung. Für den Workshop werden maximal 12 Teilnehmer zugelassen, um eine optimale Betreuung zu gewährleisten. Am Seminarort können Sie sich bei einem zweiten Frühstück bedienen, Getränke und Pausensnacks sind inklusive. Zum Mittagessen suchen wir verschiedene Restaurants in der Umgebung auf.

Materialien: Alle Teilnehmer erhalten Handouts und ein aktuelles Fachbuch. Jeder Teilnehmer kann die Workshop-Ergebnisse auf seinem persönlichen USB-Stick mit nach Hause nehmen.

Und natürlich bekommt jeder Teilnehmer zum Abschluss des Workshops ein Teilnahme-Zertifikat.

Nachlese: Als Nachlese zum Workshop erhalten alle Teilnehmer eine e-mail mit einen Link, unter dem zusätzliche Materialien bzw. weiterführende Infos zum Workshop hinterlegt sind, und mit dem Gruppenfoto!

# Terminübersicht und Buchung

Buchen Sie Ihren Wunschtermin jetzt direkt online unter <https://akademie.tuv.com/s/29206>und profitieren Sie von diesen Vorteilen:

- Schneller Buchungsvorgang ■
- Persönliches Kundenkonto ■
- Gleichzeitige Buchung für mehrere Teilnehmer:innen ■

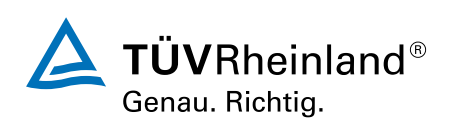

Alternativ können Sie das Bestellformular verwenden, um via Fax oder E-Mail zu bestellen.

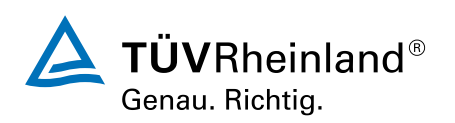